# DUMPSTODAY

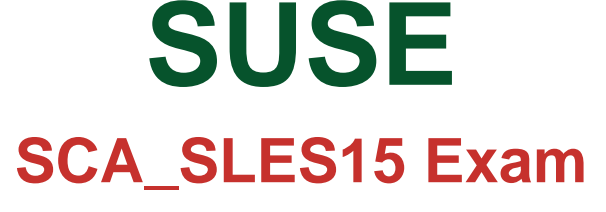

**SUSE Certified Administrator**

## **Questions & Answers** (Demo Version - Limited Content)

Thank you for Downloading SCA\_SLES15 exam PDF Demo

Get Full File:

https://dumpstoday.com/sca\_sles15-dumps/

## WWW.DUMPSTODAY.COM

### **Version: 4.0**

#### **Question: 1**

Which statements about using the -U option and the -F option when running the rpm command are true? (Choose two)

A. The -U option will install a package whether or not a previous version of the package is already installed.

B. The -F option will install a package whether or not a previous version of the package is already installed.

C. The -U option remove all binaries, scripts, links, and documentation files associated with the RPM in the RPM Database.

D. The -F option will verify (fix) a broken application based on the information in the RPM Database.

E. The -U option will remove all the binaries in the package from the file system and update the RPM Database.

F. The -F option will install a package only if a previous version of the package is already installed.

**Answer: D, E**

#### **Question: 2**

You are working at a terminal window of a server at the office, but you want to continue this work by remotely accessing the terminal session from your home office. Which command will you need to use to accomplish this?

A. screen

- B. bg
- C. -tty-release
- D. Ctrl-fa, r
- E. bg -term disconnect

**Answer: C**

#### **Question: 3**

What is the first file executed by a bash login shell?

A. /etc/profile

- B. /etc/profi le.alias
- C. -/profile
- D. -/.alias

E. /etc/bash

**Answer: A**

Explanation:

https://www.gnu.org/software/bash/manual/html\_node/Bash-Startup-Files.html

When Bash is invoked as an interactive login shell, or as a non-interactive shell with the -login option, it first reads and executes commands from the file /etc/profile, if that file exists. After reading that file, it looks for ~/.bash\_profile, ~/.bash\_login, and ~/.profile, in that order, and reads and executes commands from the first one that exists and is readable. The --noprofile option may be used when the shell is started to inhibit this behavior.

#### **Question: 4**

Which Vim command will save the current file without exiting?

A. q! B. w-no-exit C. wq! D. w E. w!

**Answer: D**

Explanation:

Save a File in Vim / Vi #

The command to save a file in Vim is :w.

To save the file without exiting the editor, switch back to normal mode by pressing Esc, type :w and hit Enter.

https://linuxize.com/post/how-to-save-file-in-vim-quit-editor/

#### **Question: 5**

Which statements regarding subvolumes in a BtrFS filesystem are true (Choose two)

A. Every subvolume on a BtrFS filesystem must have the same quota if quotas are implemented.

B. Even though subvolumes in BtrFS appear to be subdirectories, subvolumes can be mounted separately. The -o sub=

C. Every subvolume on a BtrFS fiLesystem must have a name that begins with the "@" character.

D. Multiple virtual filesystems can be created inside the BtrFS filesystem.

**Answer: B, D**

Explanation:

www.dumpstoday.com

#### **Thank You for trying SCA\_SLES15 PDF Demo**

https://dumpstoday.com/sca\_sles15-dumps/

### Start Your SCA\_SLES15 Preparation

[Limited Time Offer] Use Coupon "SAVE20 " for extra 20% discount the purchase of PDF file. Test your SCA\_SLES15 preparation with actual exam questions